## Comparing Integers (E)

Compare the pairs of integers using <, >, or =

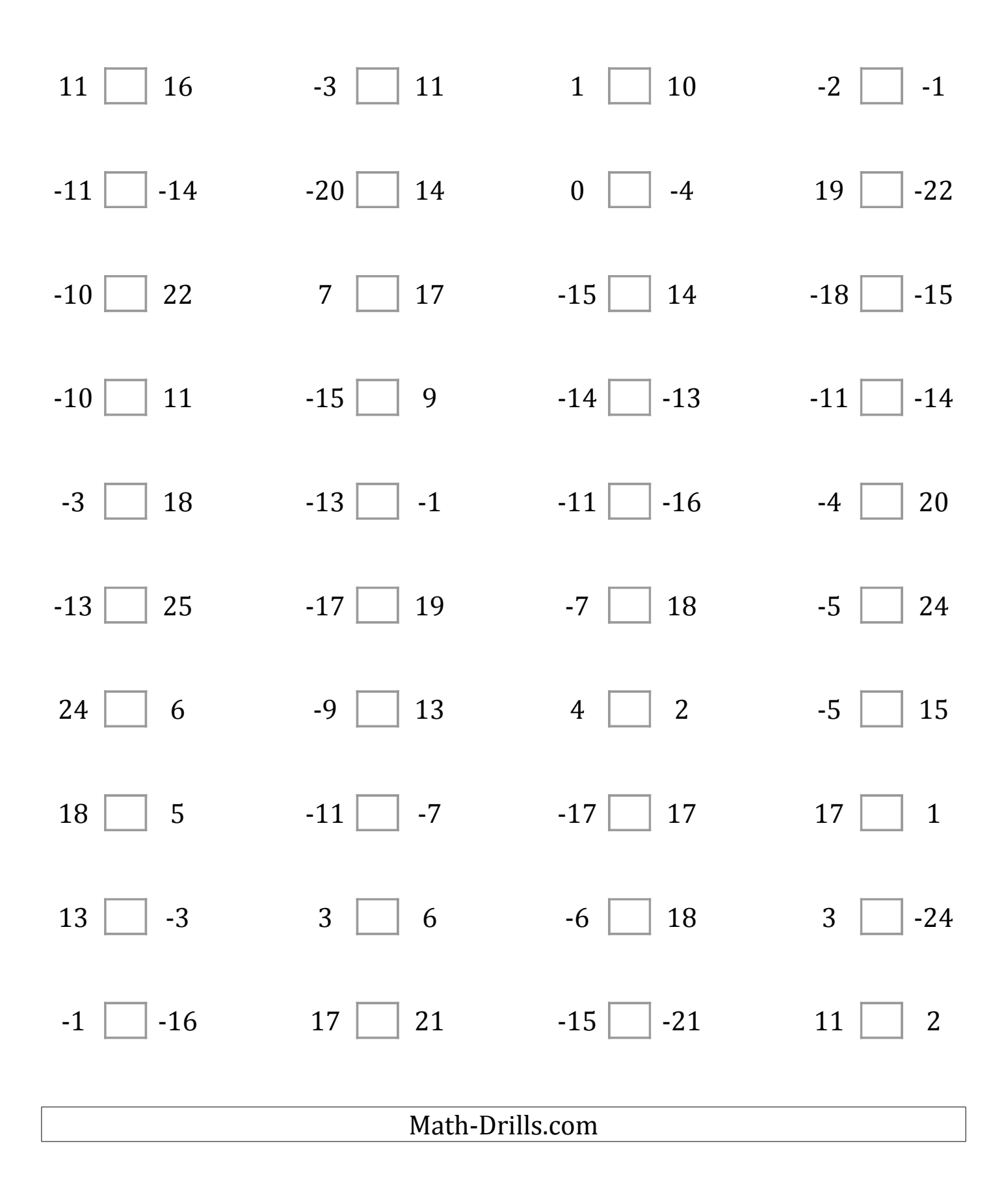